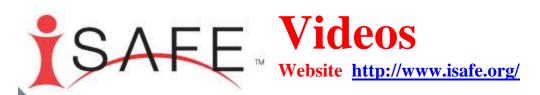

<u>Login to the i-Safe Website with the info below > Click back to this PDF page > Click on the Video link below.</u>

You need to login into the website before the Video link will be accessible to you.

1. Go to the Website and Login. Use my INFO

User Name schurch@kpbsd.k12.ak.us

Password concha

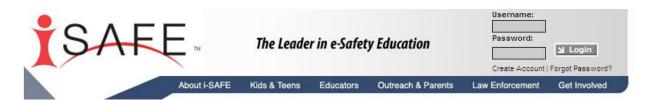

Or

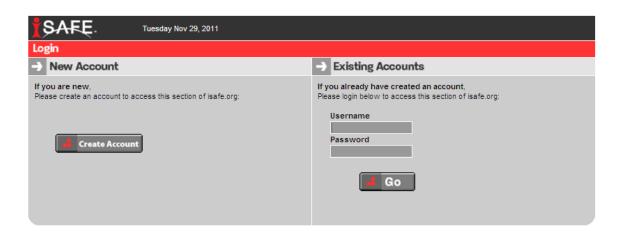

2. Now go back to the <u>Class Website</u> to access the <u>Videos Link</u>.

Or Click back to this <u>PDF page</u> to

Access the Videos

https://auth.isafe.org/login/paiu\_videos.php?u=jharro&token=7b463d525f831d6b38d0782f0bc8e0de

Feel free to watch any video that doesn't have a lesson described in the narrative below.

The ones with red boxes would be my first choices.

Predator

In this dramatization a young boy meets a new friend online. When the two arrange a face-to-face meeting the boy finds out that his "friend" is really a cyber predator.

Soccer Girl

This video illustrates the importance of protecting personal information online. A teenage girl discovers that what she says in normal online conversations with friends can lead anyone right to her front door.

Christina Long

Classmates talk about their friend in this true-life story that documents a teenage girl's online relationship which led to a face-to-face meeting with a cyber predator. Teacher advisory: this video contains sexual references and the death of a teenage girl.

What is Cyber Bullying?

Students talk about cyber bullying, and in this unique peer-to-peer video they offer tips about how to avoid online bullies

The Cyber Bully

There was a time when instructional videos were simplistic, shot in black and white and now seem out-dated and cliché. This comedic video borrows the formula from those days for this cyber bullying awareness training video.

Ryan Halligan

This true-life story documents the online bullying that led up to the suicide of a teenage boy. Teacher advisory: the tragic nature of this story makes this video inappropriate for elementary and middle school students.

Pool Party

Many students believe that social networking online is much like other group interactions, such as a pool party. This video shows them the difference and helps students be aware and avoid online dangers.

The Chills

To an outsider, social networking Web sites seem to have created a language of their own. In this spoof of network TV shows aimed at teens ("The Hills"), this video reveals how much users are comfortable conversing to each other in this language.

Social Networking

This On the Download news report covers the topic of social networking, including interviews with students and safety tips

Donny the Downloader

Donny likes his skateboard, hanging out with friends, and listening to music. He's not a bad guy. The animated character just doesn't understand why it's illegal to download music from the Internet without paying for it. This is an animated short story.

i-MENTOR PSA

Student i-MENTORS developed their own concept, wrote the script, and then produced a public service announcement as a video project following their lesson on illegal downloading and file sharing. Sounds like a good project for students at your school!

Derek's Story

This true-life story documents the activities and consequences of Derek, a college student who's paying the price after being convicted of illegally downloading music.

IP Theft: Groundlings

The comedy troupe, "Groundlings" performs a skit that makes its audience laugh in a way to show the sad consequences that illegal downloading has on a musical artist.

Downloading

In this On The Download online newscast, students receive up-to-date information on the topic of music piracy.

Malicious Code

What is a computer virus? What are worms and Trojan horses? How do they get into your computer? And, most importantly, how can you protect your PC?

Cyber Security Tips

Students offer their own tips about how to best safeguard computers and data from malicious attack.

Your Computer is Your Castle Fortifying your computer against malicious attacks is a modern-day problem. However, the best defense against worms and viruses is taken right out of medieval times.

<u>WiFi</u>

WiFi makes connecting to the Internet convenient in public places. The problem is keeping your private wireless connection private.

Webcast Privacy

Privacy video with accompanying lesson No

Webcast: Cyber Relationships

Cyber Relationships video with accompanying lesson NO

Webcast: Intellectual

Intellectual Property video with accompanying lesson No

Property
Webcast: Security:

Malicious Code video with accompanying lesson NO

Malicious Code
Webcast: Cyber

...

Citizenship
Webcast: Social Issues

Cyber Citizenship video with accompanying lesson NO

on the Web

Social Issues video with accompanying lesson No

Webcast: Pornography on the Web

Pornography video with accompanying lesson NO

Webcast: Cyber Harassment

Cyber Bullying and Harassment video with accompanying lesson No